## Referências Bibliográficas

- [ADAMS] ADAMS. The Specialized Virtual Prototyping Environment for Railcar Engineering. California. 2.3
- [Andersen-2003] ANDERSEN, L.; NIELSEN, S., Vibrations of a track caused by variation of the foundation stiffness. p. 171–184, Aalborg, Denmark, 2003. 2.3
- [Anuario] DELFT, T.. Annual Reports. Holanda, 1996-2001. (document), 2.3, 2.7
- [CORUS] RAIL, C.. The Track Handbook. California. (document), 5.10
- [Celebi-1998] CELEBI, E.; KUTANIS, M. ; FIRAT, S.. Application of Numerical Methods for Analysis of Propagation of Vibrations generated by Moving Load. Germany., 1998. 2.3
- [Chaves-2003] CHAVES, R. A. P.. O método híbrido simplificado dos elementos de contorno aplicado a problemas dependentes do tempo. 182 f. Tese de Doutorado - Programa de Pós-graduação em Engenharia Civil, Pontifícia Universidade Católica do Rio de Janeiro, Rio de Janeiro, 2003. 3.3
- [DNIT] Departamento Nacional de Infraestrutura de Transportes, Brasília, Brazil. Ferrovias Brasileiras. 2.1
- [Degrande-2001] DEGRANDE, G.; SCHILLEMANS, L.. Free field vibrations during the passage of a high speed train. p. 131–144, Lewven, Belgium., 2001. 2.3
- [Dumont-1987] DUMONT, N. A.. The hybrid boundary element method. In: BREBBIA, C.A.; WENDLAND, W.; KUHN, G, editor, BOUNDARY ELEMENTS IX, v. 1, Mathematical and Computational Aspects, p. 125–138, Southampton, 1987. Computational Mechanics Publications, Springer-Verlag. 3.3
- [Dumont-2001] DUMONT, N. A.; OLIVEIRA, R.. From frequencydependent mass an stiffness matrices to the dynamic response of elastic systems. Int. J. Sol. Struct., p. 1813–1830, 2001. 2.6, 3.6
- [Dumont-2003] DUMONT, N. A.; CHAVES, R. A. P.. General timedependent analysis with the frequency-domain hybrid boundary element method. Computer Assisted Mechanics and Engineering Sciences, n. 10, p. 431-452 2003. 1, 1.1, 2.6, 3.3, 3.4, 3.6, 4.2.2
- [Dumont-1997] DUMONT, N. A.; OLIVEIRA, R.. The exact dynamic formulation of the hybrid boundary element method. In: Procs. XVIII CILAMCE-XVIII Iberian Latin-American Congress on Computational Methods in Engineering, p. 357–364, 2003. 2.6
- [Dumont-2005] DUMONT, N. A.. An advanced mode superposition technique for the general analysis of time dependent problems. In: ADVANCES IN BOUNDARY ELEMENT TECHNIQUES VI, p. 333– 344, England, 26-24 maio 2005. 3.6, 4.3
- [Dumont-2006] DUMONT, N. A.. On the solution of generalized nonlinear complex-symmetric eigenvalue problens. International Journal for Numeric Methods in Engineering, May 2006. 2.6, 3.5
- [Dumont-2006-2] DUMONT, N. A.; OLIVEIRA, A. C.. A dynamic interaction model of railway track structural elements. In: IN: PROCS. CILAMCE-2006 IBERIAN LATIN-AMERICAN CONGRESS ON COM-PUTATIONAL METHODS IN ENGINEERING, p. 15 pp on CD, Belém, Brazil, 3-6 Setembro 2006. 3.1, 3.3, 3.7
- [Dumont-2006-1] DUMONT, N. A.. On the inverse of generalized  $\lambda$ matrices with singular leading term. International Journal for Numeric Methods in Engineering, p. 66:571–603, 2006. 3.4, 3.7, A
- [Esveld-1997] ESVELD, C.. Innovations in Railway Track. Netherlands, 1997. 2.3
- [Esveld-1998] ESVELD, C.; KOK, A. W. M. ; MAN, A. P.. Integrated numerical and experimental research of railway track structures. Fourth International Workshop on Design Theories and their Verification of Concrete Slabs for Pavements and Railroads, 10-12 September 1998. (document), 2.4, 2.4.3, 2.10
- [Esveld-1998-2] ESVELD, C.; KOK, A. W. M.. Interaction between moving vehicles and railway track at high speed. TU Delft, 10-12 September 1998. 1.1, 2.4.3
- [Esveld-2001] ESVELD, C.. Modern Railway Track. MRT-Productions, Netherlands, 2001. 2, 2.2.7
- [Esveld-2002] ESVELD, C.; MAN, A. D.. Use of railway track vibration behaviour for design and maintenance. TU Delft, 2002. 2.3, 2.3
- [Graff-1975] GRAFF, K. F.. Wave motion in elastic solids. Clarendon Press, Oxford, 1975. 2.5
- [Gupta-1975] GUPTA, K. K.. On a finite element method for free vibration analysis of structure. p. 105–120, 1975. 2.6
- [Gupta-1976] GUPTA, K. K.. Development of a finite dynamic element for free vibration analysis of two-dimensional structure. p. 1311– 1327, 1976. 2.6
- [Gupta-1978] GUPTA, K. K.. Finite dynamic element formulation for a plane triangular element. p. 1431–1448, 1978. 2.6
- [Gupta-1984] GUPTA, K. K.; ASCE, M.. Frequency-dependent matrices for tapered beams. volumen 112, 1984. 2.6
- [Heelis-1999] HEELIS, M.; CHAPMAN, D. ; KRYLOV, V.. Predicting and measuring vertical track displacements on soft subgrades. Railway Engineering, 1999. 2.3
- [Kekesi-1998] KEKESI, L.; KAZINCZY, L.. Dynamical measurements on the ballast railway track. Symposium in Civil Engineering, 1998. 2.3
- [Kolusek-1973] KOLUSEK, V.. Dynamics in Engineering Structural. Butterworths, 1973. 2.5
- [Krylov-2000] V. V. KRYLOV, A. R. DAWSON.2, M. E. H.; COLLOP, A. C.. Rail movement and ground waves caused by high speed trains approaching track soil critical velocities. volumen 214 Part F, 2000. 2.3
- [Lichtberger-2001] LICHTBERGER, B.. Track maintenance strategies for ballasted track - a selection. Netherlands, 2001. 2.3
- [Martin-2003] MARTIN, X. D.; TORBJÖRN, E. ; WIBERG, N. E.. An integrated vehicle-tracl-ground model for investigating the wheelrail dynamics forces due to high axle loads.  $6<sup>th</sup>$  International on Contact mechanics and Wear of Rail Wheel Sytems (CM2003), 10-13 junho 2003. (document), 1.1, 2.3, 2.3, 2.4, 2.4.2, 2.9, 2.4.2, 2.4.2
- [Niakas-2001] NIAKAS, T. N.; PAPADOPOULOS, C. A.. Parametric study of the response of a rail track. First Nat. Conf. on Recents Advanceds in Mech. Eng., 17-20 Setember 2001. (document), 1.1, 2.3, 2.4, 2.4.1, 2.8, 2.4.1
- [Nilsen-1995] NIELSEN, J. C. O.; IGELAND, A.. Vertical dynamic interaction between train and track influence of wheel and track imperfections. Journal of Sound and Vibration, p. 714–728, 1995. 2.3
- [Paz-1975] PAZ, M.; DUNG, L.. Power series expasion of the general stiffness matrix for beam elements. p. 449–459, 1975. 2.6
- [Prazeres-2005] PRAZERES, P. G. C.. Desenvolvimento de elementos finitos híbridos para a análise de problemas dinâmicos usando superposição modal avançada. 172 f. Dissertação de Mestrado -Programa de Pós-graduação em Engenharia Civil, Pontifícia Universidade Católica do Rio de Janeiro, Rio de Janeiro, 2005. 3.3
- [Przemieniecki-1968] PRZEMIENIECKI, J. S.. Theory of Matrix Structural Analysis. Dover Publications, New York, 1968. 2.6, 3.4
- [Rail-One] RAIL ONE GmbH Pfleiderer track systems, Neumarkt, Germany. Railway Technology. (document), 2.4, 2.2.6
- [Railway-2004] KERR, A. D.. Fundamentals of Railway Track Engineering. Simmons Boardman Books, Universidade de Delaware, EUA, 2004. (document), 2.2, 2.3, 2.4, 2.2.6
- [Telliskivi-2001] T. TELLISKIVI, ULF. OLOFSSON, U. S.; KRUSE, P.. A tool and a method for fe analysis of wheel and rail interaction. Stockholm, Sweden, 2001. 2.3
- [Verichev-1998] VERICHEV, S. N.; METRIKINE, A. V.. Dynamic rigidity of a beam in a moving contact. volumen 41, p. 1111–1117, 2000. 2.3
- [Vicent-2001] VICENT, G.. Modal analysis and numerical modeling of a concrete railway sleeper. 130 f. MastersThesis - Division of

Structural Engineering at Chalmers, Chalmers University of Technology, Gothenburg, 2001. 2.3

- [Voss-1987] VOSS, H. A.. A new justification of finite dynamic element methods. volumen 83, p. 232–242, 1987. 2.6
- [Vostroukhov-2003] VOSTROUKHOV, A. V.; METRIKINE, A. V.. Periodically supported beam on a visco-elastic layer as a model for dynamic analysis of a high-speed railway track. p. 572585, 2003. 2.3
- [Warburton-1976] WARBURTON, G. B.. The Dynamical Behaviour of Structures. Pergamon Press, Oxford, 1976. 2.5
- [Wu-2002] WU, T. X.; THOMPSON, D. J.. Wheel/rail interaction with coupling between vertical and lateral directions. August 2002. 2.3
- [Zhai-1997] ZHAI, W. M.; CAI, Z.. Dynamic interaction between a lumped mass vehicle and discretely supported continuous rail track. p. 987–997, 1997. 2.3
- [Zhai-2003] ZHAI, W. M.; WANG, K. Y.; LIN, J. H.. Modelling and experiment of railwayballast vibrations. p. 673–683, 2003. (document), 5.6, 5.1, 5.2, 5.3, 5.6

# A Procedimento de transferência de dados entre Maple, Fortran e Matlab

A implementação computacional dos elementos unidimensionais de viga e treliça utilizados na modelagem de uma via férrea foi feita utilizando o software Maple. Para cada elemento, as matrizes de rigidez, massa e amortecimento foram obtidas utilizando-se de um desenvolvimento em série em função de uma frequência circular de vibração  $\omega$ . Como resultado deste desenvolvimento, chega-se a um problema de autovalor não-linear. O problema é solucionado por um método interativo de sub-espaço denominando Jacobi-Davidson. Utilizando-se desses conceitos, (Dumont-2006-1) desenvolveu uma rotina em fortran para solução geral de problemas de autovalor não-linear. Entretanto, como as matrizes foram desenvolvidas em Maple, houve a necessidade de criar um procedimento de interação entre Maple e fortran, onde os dados de entrada s˜ao fornecidos pelo Maple e os autovalores e autovetores s˜ao calculados pela rotina NL eigen complex em fortran.

A seguir, é apresentado o procedimento utilizado para obtenção dos autovalores e autovetores, fazendo-se uso da rotina NL eigen complex (Dumont-2006-1).

#### Procedimento para entrada de dados

#### Entrada de dados

- net Dimensão das matrizes
- nw  $N$ úmero de matrizes de massa
- nn *Número de linhas da matriz*

num\_inter Número limite de interações

### Gravando as matrizes

 $[1]$  arq $1:=$  K.txt  $\therefore$  Nomeando o arquivo txt

[2] fd1:= $fopen(arg1, WRITE, TEXT)$ : Declara a função do arquivo txt

[3] fprintf(arq1,  $\% q \nvert n'$ , exemplo com elementos de Ferrovia'): *Gravando o* título do arquivo txt

[4] fprintf(arq1,'  $\%g$   $\%g$   $\%g \n\setminus n'$ , net, nw, num iter): Gravando, respectiva-

mente, a dimensão, o número de matrizes e o limite de interações no arquivo txt

- [5] Inicio do Loop para armazenamento das matrizes
- [5.1] for inw from 0 to nw do Percorrendo o número de matrizes
- $[5.2]$  for i to net do Percorrendo o número de linhas
- [5.3] for  $i$  to net do Percorrendo o número de colunas
- [5.4] fprintf(arq1, ' %.16E \t',  $Kest_{inv_{(i,j)}}$ ): Gravando as matrizes no arquivo arq1.txt
- [5.5] **od**: Fim do loop [5.1]
- [5.6] **fprintf**(arq1, '\n '): *Imprime as matrizes em* arq1.txt
- [5.7] **od: od:** Fim dos loops [5.2] e [5.3]
- [6] fclose(arq1): Fecha o arquivo arq1.txt
- $[7]$  system(NL eigen complex): Chama a rotina em fortran que determina os autovalores e autovetores do problema

[8] npal Número de palavras no título (exemplo: Teste com elementos de Fer $rovia = 5$  palavras)

#### Procedimento para saída de dados

#### Lendo Autovalores Reais

 $[9]$  arq: $=$ ' Omega<sub>-</sub> phi.txt ': Nomeia o arquivo de saída dos autovalores

- [10] fd:=**fopen**(arq,READ,TEXT): *Abre o arquivo de saída dos autovalores*
- [11] titulo:=vector(npal,0): Cria um vetor para armazenar o título
- $[12]$  for i to npal do Loop para armazenar o título
- [12.1]  $titulo_i = \mathbf{f} \cdot \mathbf{f} \cdot (\mathbf{f} \cdot \mathbf{f})$  [1]: Leitura do título
- [12.2] **od**: *Fim do loop* [12]
- $[12.3]$  print(titulo); Imprime na tela o título
- [13] nauto:= $\textbf{f}$ scan $\textbf{f}$ (fd, '%d ')<sub>[1]</sub>; *Leitura do número de autovalores*
- [14] n:=**fscanf**(fd,  $\%$ d ')<sub>[1]</sub>; *Leitura do número de matrizes de massa*
- [15] num iter:=fscanf(fd,  $\%d'$ )[1]; Leitura do número limite de interações
- [16]  $\omega$ :=vector(nauto, 0): Cria um vetor nulo para armazenar os autovalores
- $[16.1]$  for *i* to nauto do *Loop* para armazenar os autovetores
- [16.2]  $\omega_i$ :=fscanf(fd,  $\%$ f ')<sub>[1]</sub>: *Leitura dos autovalores*
- [16.3]  $od: \text{Fim} \text{ do } \text{loop}$  [16.1]
- [16.4]  $\text{print}(\omega)$ ; *Imprime na tela os autovalores*
- $[17]$   $\Phi$ :=matrix(nauto, nn, 0): Cria uma matriz nula para armazenar os autovetores
- $[17.1]$  for *i* to nauto do Loop para leitura do número de autovalores
- $[17.2]$  for j to nn do Loop para leitura do número de colunas

Apêndice A. Procedimento de transferência de dados entre Maple, Fortran e Matlab 111

- [17.3]  $\Phi_{i,j}$ :=fscanf(fd,  $\%$ f ')<sub>[1]</sub>: Leitura dos autovetores
- [17.4] **od**; *Fim do loop* [17.1]
- [17.5] od; Fim do loop [17.2]
- [17.6]  $\text{print}(\Phi)$ ; *Imprime na tela os autovetores*
- [18] fclose(arq): Fecha o arquivo arq.txt

#### Lendo Autovalores Complexos

[19]  $\text{arc}:=\text{Complex}$  omega phitxt  $\cdot$ : Nomeia o arquivo de saída dos autovalores

- [20] fc:=fopen( $\text{argc}, \text{READ}, \text{TEXT}$ ): Abre o arquivo de saída dos autovalores
- [21] cauto:= $\textbf{f} \cdot \textbf{s} = \textbf{f} \cdot \textbf{s} = \textbf{f} \cdot \textbf{s}$  (fc, '%d ')<sub>[1]</sub>; Leitura do número de autovalores
- [22] n:=**fscanf**(fd,  $\%$ d ')<sub>[1]</sub>; *Leitura do número de matrizes de massa*
- [23] num iter:=fscanf(fd,  $\%d'$ )[1]; Leitura do número limite de interações
- [24]  $\omega$ :=vector(cauto, 0): Cria um vetor nulo para armazenar os autovalores
- $[24.1]$  for *i* to cauto do *Loop para armazenar os autovalores*
- [24.2]  $\omega_i$ :=fscanf(fc,  $\%$ a ')<sub>[1]</sub>: *Leitura dos autovalores*
- [24.3] **od**: Fim do loop [16.1]
- [24.4]  $\text{print}(\omega)$ ; *Imprime na tela os autovalores*

 $[25]$   $\Phi$ :=matrix(cauto, nn, 0): Cria uma matriz nula para armazenar os autovetores

- $[25.1]$  for *i* to cauto do *Loop para leitura do número de autovalores*
- $[25.2]$  for j to nn do Loop para leitura do número de colunas
- [25.3]  $\Phi_{i,j}$ :=fscanf(fd, %a ')<sub>[1]</sub>: Leitura dos autovetores
- [25.4] **od**; Fim do loop [25.1]
- [25.5] **od**; Fim do loop [25.2]
- [25.6]  $\textbf{print}(\Phi)$ ; *Imprime na tela os autovetores*
- [26]  $fclose(\text{arqc})$ : Fecha o arquivo arqc.txt

#### Colocando os autovalores na forma  $a + bi$

[27]  $\Omega$ :=vector(cauto,0): Cria um vetor nulo  $\Omega$ [27.1] for  $j$  to cauto do Início do Loop [27.2]  $\Omega_j := (\omega_j)_{[1]} + (\omega_j)_{[2]} * I$ ; Coloca os autovalores na forma a + bi [27.3] od: Fim do Loop [27.4]  $\text{print}(\Omega)$  Imprime na tela os autovalores na forma a+bi [28]  $\phi$ :=**matrix**(cauto,nn,0): Cria uma matriz nula  $\phi$  $[28.1]$  for *i* to *cauto* do *Loop para leitura do número de autovalores* [28.2] for j to nn do Loop para leitura do número de colunas [28.3]  $\phi_{i,j} := (\Phi_{i,j})_{[1]} + (\Phi_{i,j})_{[2]} * I$ ; Coloca os autovetores na forma a+bi [28.4] od: Fim do Loop [28.1]

Apêndice A. Procedimento de transferência de dados entre Maple, Fortran e Matlab 112

[28.5] od: Fim do Loop [28.2] [28.6] **print**( $\phi$ ) *Imprime na tela os autovetores na forma a+bi* 

#### Exemplo

Considere uma estrutura com 8 graus de liberdade com rigidez, massa e amortecimento conhecidos e geometria definida. Assim pode-se modelar seu comportamento dinâmico tendo em vista a equação, para  $n = 2$ 

$$
(K_0 - i\omega C_1 - \omega^2 M_1 - i\omega^3 C_2 - \omega^4 M_2) \phi = 0
$$
 (A-1)

onde  $K$ ,  $M$  e  $C$  são, respectivamente, as matrizes de rigidez, massa e amortecimento e  $\phi$  é uma matriz cujas colunas são os autovetores do problema.

Utilizando a norma de Frobenius , podemos representar a ordem de grandeza das matrizes em série por um número, assim

$$
(1,6507.10^9 - 1,2045.10^5 i\omega - 2,0990.10^2 \omega^2 - 1,7331.10^{-2} i\omega^3 - 4,9878.10^{-5} \omega^4) \phi = 0
$$
\n(A-2)

Fornecendo os dados de entrada no Maple,

$$
net := 8
$$
,  $nw := 4$ ,  $nn := 8$ ,  $e$   $num\_iter := 100$  (A-3)

a rotina NL eigen complex calcula e fornece inicialmente os autovalores (A-4) e autovetores reais

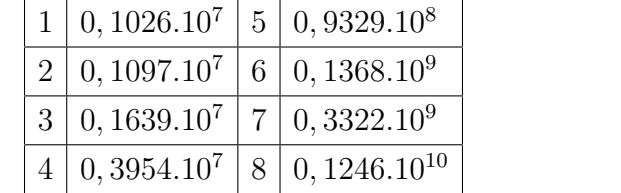

(A-4)

e em seguida os autovalores (A-5) e autovetores complexos.

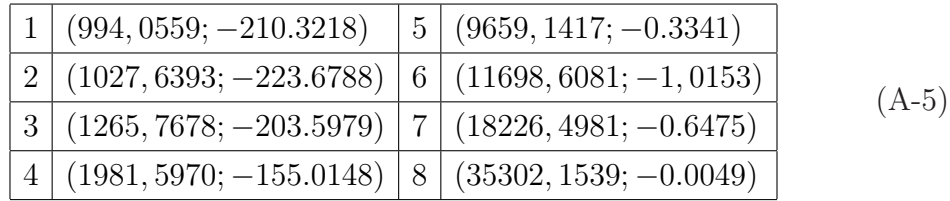

Por fim, esses autovalores  $(A-6)$  e seus correspondentes autovetores são colocados na forma  $a + bi$ 

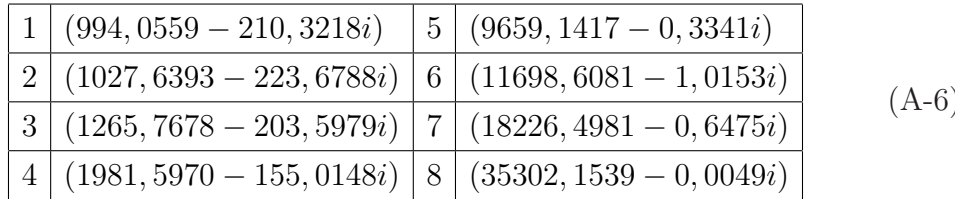

(A-6)

Para a plotagem de pontos  $(x, y)$  gerados no Maple em Matlab, podemos utilizar o seguinte esquema:

Armazenamento dos pontos gerados no Maple em um arquivo txt

- [1] retart: with(plots): Reinicializando o Maple e chamando o pacote de plot
- [2]  $x =$  vector ([seq  $(f(i), i = 1..np)$ ]): Criando um vetor de coordenadas x
- $[3]$  np: Número de pontos
- $[4]$  system(delall): *Limpando informações anteriores*
- [5] pontos:='pontos.txt': Nomeando o arquivo de coordenadas
- [6]  $y:=\text{vector}(np,0)$ : Criando um vetor nulo de coordenadas y
- [7] for  $i$  to np do Loop para geração dos pontos
- [7.1]  $y_j = f(x_j)$ : Relação entre as coordenadas
- [7.2] fprintf(pontos, %.16E \t',x<sub>j</sub>): *Escreve a coordenada x<sub>j</sub> em* pontos.txt
- [7.3] fprintf(pontos,  $\mathcal{C}$ .16E $\setminus t$ ',  $y_j$ ): *Escreve a coordenada*  $y_j$  *em* pontos.txt
- [7.4] **fprintf**(pontos,  $\langle n \rangle$ : *Distribui as coordenadas em coluna*
- [7.5] od: Fim do Loop
- [7.6]  $\textbf{print}(x, y)$ ; Imprime as coordenadas
- [8] fclose(pontos) Fecha o arquivo pontos.txt
- Leitura dos pontos no Matlab e plotagem do gráfico
- [9] load pontos.txt Carrega o arquivo txt de coordenadas
- [10]  $x =$ pontos(:,1); Lê a primeira coluna de dados
- [11]  $y = \text{pontos}(:,2); L\hat{e}$  a segunda coluna de dados
- [12]  $plot(x, y)$ ; Gera o gráfico  $(x_i, y_i)$  no Matlab

Como ilustração, são plotados na figura (A.1) os autovalores e seus respectivos conjugados no plano real e imaginário, utilizando os pontos gerados no Maple e plotados no Matlab.

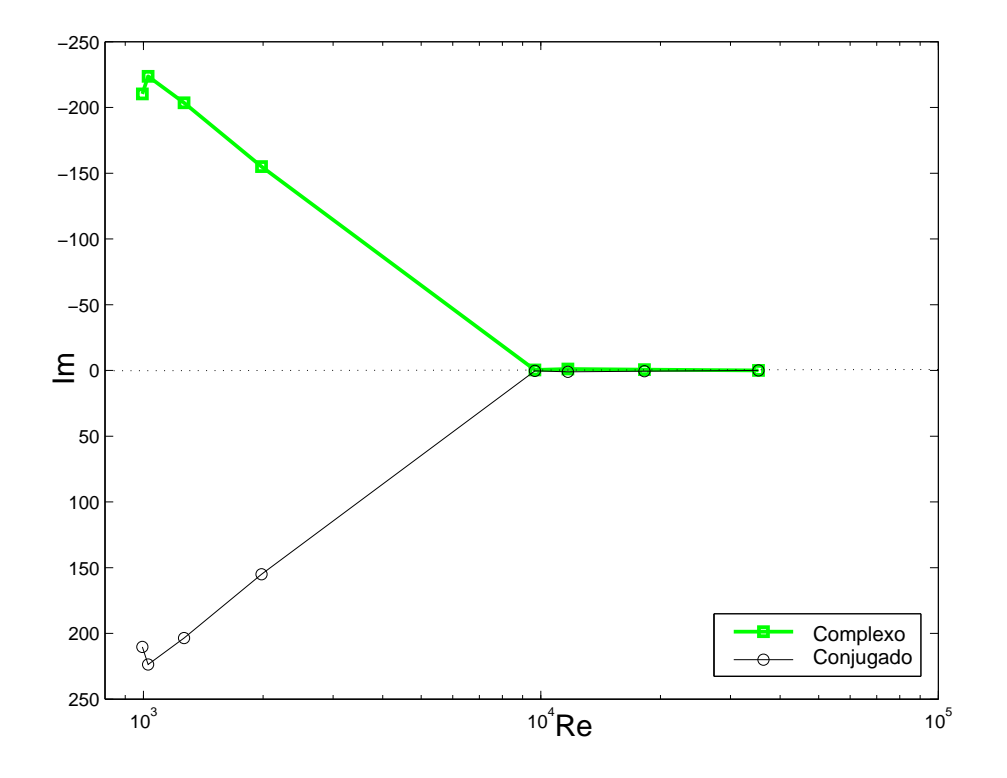

Apêndice A. Procedimento de transferência de dados entre Maple, Fortran e Matlab 114

Figura A.1: Distribuição dos autovalores no plano real e imaginário

A justificativa para utilização do Matlab para geração de gráficos está vinculada a qualidade que este programa proporciona, principalmente quando requer-se figuras nos formatos ps e eps, utilizadas em ambiente Latex.